# **Mineração de Dados Biológicos**  PROJETO – Segundo Semestre – 2010 **Prof. Ricardo J. G. B. Campello**

O presente trabalho consiste da aplicação e avaliação de algoritmos de seleção de atributos e classificação no contexto de dados de expressão gênica. As bases de dados que serão utilizadas são provenientes de diversos experimentos associados à detecção de câncer. Nestas bases de dados, os objetos são amostras de tecidos pertencentes a diferentes classes enquanto os atributos correspondem a genes para os quais os níveis de expressão foram mensurados. Para tal avaliação, as implementações dos algoritmos vistos em aula e disponíveis no software de mineração de dados WEKA devem ser utilizadas. Dois diferentes cenários de aplicação e avaliação devem ser considerados, como descrito a seguir<sup>1</sup>.

#### **1. Classificadores**

Neste cenário os algoritmos de classificação de dados devem ser aplicados e avaliados **sem** a utilização prévia de métodos de seleção de atributos. Os seguintes algoritmos devem ser considerados para avaliação:

- kNN
- Naïve Bayes
- 1Rule
- J48 (implementação do C4.5 disponível no WEKA)

Para o algoritmo kNN, varie o número de vizinhos de 1 à 10. Plote um gráfico na forma *número de vizinhos x acurácia de classificação* e avalie a influencia que o número de vizinhos possui na acurácia do método. Escolha o melhor dentre os 10 classificadores kNN avaliados para posterior comparação com os demais métodos. Para tanto, plote gráfico(s) que permitam a comparação entre os métodos: melhor kNN, Naïve Bayes, 1Rule e J48. Além da acurácia, considere também ao menos a medida F-measure. Por fim comente e apresente sua interpretação para os resultados obtidos.

## **2. Seleção de Atributos + Classificadores**

Neste cenário, algoritmos de seleção de atributos devem ser aplicados previamente aos  $classificadores<sup>2</sup>$ . Os algoritmos de seleção de atributos que devem ser avaliados são:

- ReliefF
- CFS
- LVF

Após a aplicação dos filtros de seleção de atributos, cada um dos classificadores anteriormente mencionados devem ser avaliados. Quanto ao algoritmo ReliefF, este gera uma ordenação de atributos, de forma que a escolha de um número de atributos é necessária após sua aplicação. Considerando ainda o algoritmo ReliefF, varie o número de atributos selecionados por este algoritmo em um intervalo determinado (cabe a você escolher o intervalo de valores) e plote gráficos para os classificadores na forma *número de atributos x acurácia,* de forma a mostrar o impacto do número de atributos selecionados nos métodos de classificação. Observe as correlações entre os atributos selecionados e verifique se há presença de atributos redundantes nos ranks de atributos gerados (utilize a parte de visualização do WEKA – aba *visualize*). Compare os resultados de acurácia obtidos entre os pares algoritmo de seleção – algoritmo de

<sup>1</sup> Para ambos os cenários de avaliação utilize o procedimento de validação cruzada de 10 pastas estratificado. <sup>2</sup> Aplique os métodos de seleção somente nas pastas de treinamento e não utilizando todo o conjunto de dados.

classificação e comente os resultados obtidos. Por fim, compare os resultados obtidos após a seleção de atributos com aqueles obtidos somente com a aplicação dos classificadores (sem seleção de atributos). Comente sobre os impactos e efeitos da seleção de atributos em cada um dos classificadores utilizados. Além disso, verifique se todos os classificadores obtiveram as mesmas melhoras com a aplicação dos métodos de seleção de atributos, justificando os fatos observados.

Além dos gráficos solicitados, podem ser gerados gráficos e tabelas adicionais a fim de facilitar a comparação e obtenção de conclusões. Sua análise e conclusões devem ser apresentados em forma de um relatório com no máximo 5 páginas. Relatórios contendo somente gráficos e/ou tabelas sem análises profundas e fundamentadas receberão nota **zero**.

#### • **Bases de Dados**

A cada aluno foi atribuída uma base de dados única. A distribuição das bases de dados é apresentada na tabela abaixo. Note que uma porção de genes irrelevantes já foram removidos das bases. Caso ache necessário aplique técnicas de pré-processamento aos dados (normalização, discretização, ...) e comente sobre seu impacto nos resultados obtidos.

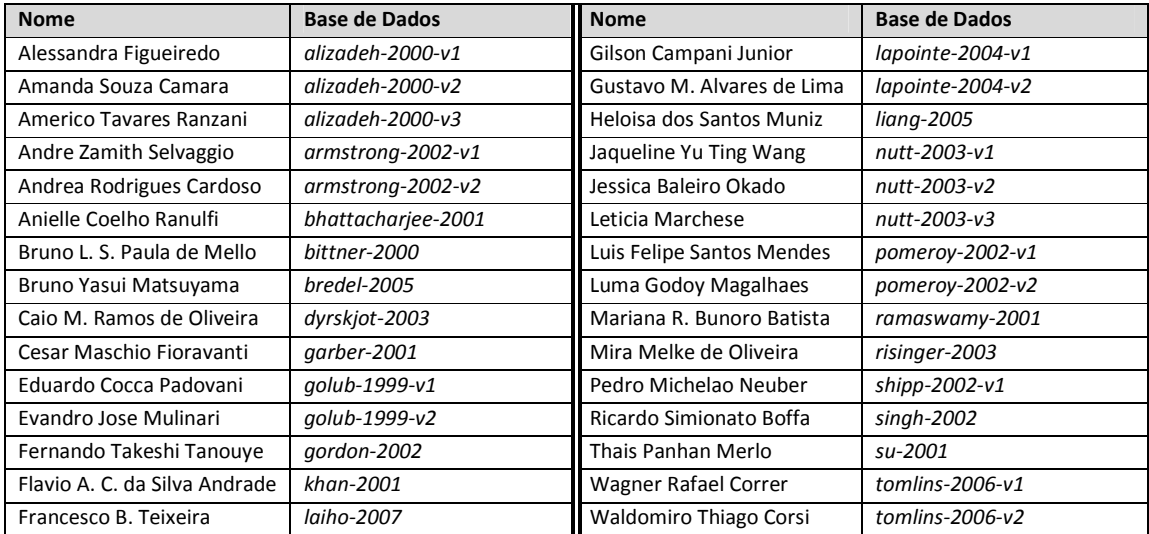

As bases de dados em formato ARFF encontram-se disponíveis no site da disciplina no arquivo bases.tar. Informações e referências adicionais para cada uma das bases de dados podem ser encontradas no site: http://algorithmics.molgen.mpg.de/Static/Supplements/CompCancer/datasets.htm.

## **Informações Importantes**

Os trabalhos podem ser realizados individualmente ou em dupla. Caso seja realizado em dupla, somente uma das bases de dados atribuídas aos alunos da dupla deve ser utilizada durante a realização do trabalho. O relatóio deverá ser entregue **pessoalmente** de forma impressa ao estagiário PAE da disciplina. O estagiário PAE pode ser consultado nos horários de atendimento para sanar dúvidas quanto à realização do trabalho. A **data limite de entrega** do relatório (**pessoalmente**) ao estagiário PAE será 29/11/2010 . No momento da entrega o aluno (ou a dupla) deverá escolher a data e horário da argüição em grade de disponibilidade pré-estabelecida. A preferência das datas e horários na grade será por ordem de entrega dos trabalhos.